## **А.М. Зюзев, К.Е. Нестеров, В.В. Ипполитов ПРОГРАММНЫЕ ИМИТАТОРЫ ПРОМЫШЛЕННЫХ УСТАНОВОК В УЧЕБНОМ ПРОЦЕССЕ**

*[a.m.zuzev@urfu.ru](mailto:a.m.zuzev@urfu.ru) Нестеров Константин Евгеньевич ФГАОУ ВПО «Уральский федеральный университет имени первого Президента России Б.Н.Ельцина», Россия, г. Екатеринбург* 

> *Ипполитов Владимир Владимирович ФГАОУ ВПО «Российский государственный профессионально-педагогический университет», Россия, г. Екатеринбург*

*Зюзев Анатолий Михайлович* 

### **PROGRAM IMITATORS OF INDUSTRIAL PLANTS AT STUDY PROCESS**

*Zyuzev Anatoliy Mihailovich Nesterov Konstantin Evgenevich Russian State Federal University named after the first President of Russia B.N.Yeltsin, Russia, Yekaterinburg Ippolitov Vladimir Vladimirovich Russian state professional and pedagogic University, Russia, Yekaterinburg* 

*Аннотация . Рассматриваются вопросы использования программных имитаторов промышленного контроллера и установок, управляемых им.* 

*Abstract. Problem of use of program imitators of industrial controller and plants are uder consideration.* 

*Ключевые слова: эмулятор контроллера, имитатор оборудования. Keywords: controller emulator, imitator of installation.* 

Дисциплины, посвящённые автоматизации промышленных систем, содержат занятия, направленные на обучение студентов основным принципам программирования логических контроллеров. Для проведения таких занятий предлагаются различные комплекты учебного оборудования, состоящие, например, из статических макетов механизмов и программируемого логического контроллера. Макеты обычно представляют собой мнемосхему с тумблерами и кнопками, имитирующими датчики устройства, и светодиодами, имитирующими исполнительные механизмы – электро-, пневмо- и гидроприводы или контакторы. Тумблеры и кнопки подключены к входам ПЛК, а светодиоды – к выходам. Задача студентов при работе с подобными стендами заключается в разработке программы для контроллера, управляющего агрегатами макета. Например, макет участка механообработки состоит из станков, контрольно-измерительной машины, столов загрузки, готовых и бракованных деталей и автоматизированной тележки, снабжённой электроприводом горизонтального перемещения и гидроприводами подъёма и выдвижения захвата. Наличие заготовки (детали) на столе загрузки, на станке, её тип, положение тележки и захвата имитируются тумблерами (путевые / конечные выключатели). Включение приводов и контакторов индицируется подсветкой соответствующих светодиодов.

Несмотря на высокую наглялность мнемосхемы, при разработке и проверке программ для контроллеров у студентов могут возникать определённые трудности, связанные с пониманием последовательности выполняемых оборудованием операций. Кроме того, наличие нескольких макетов различных устройств осложняет проверку правильности разработанных для управления ими программ, так как преподавателю необходимо помнить последовательность работы каждого устройства. В связи с этим авторами принято решение о разработке компьютерных имитаторов, которые позволили бы упростить процесс отладки программ для студентов и процедуру приёмки результатов для преподавателя.

Первое поколение имитаторов [1] представляло собой программы, связывающиеся с ПЛК и отображающие анимированную мнемосхему устройств. Связь программ и ПЛК реализована через стандартный для контроллера протокол, доступ к которому получен посредством функций библиотеки AGLink.dll. Однако подобный подход к имитации работы оборудования имеет существенный недостаток: необходимость ручного переключения тумблеров на макете, что приводит к невозможности качественной имитации работы устройств, требующих быстрого переключения датчиков. Например, автоматизированная тележка, двигаясь от стола загрузки к столу готовых деталей, проходит ряд путевых выключателей (станки, КИМ), несвоевременное включение которых на макете приведёт к проблемам с анимацией мнемосхемы на ПК. Ещё один недостаток подобных имитаторов заключается в том, что они не могут работать без связи с контроллером, что лишает преподавателя возможности организации самостоятельной работы студентов вне лаборатории кафедры.

Избавиться от перечисленных неудобств позволяют программные эмуляторы контроллера. Существующий лицензионный эмулятор, например, фирмы Siemens не может массово предлагаться студентам как средство для выполнения самостоятельной работы, кроме того, авторам статьи ничего неизвестно о каналах взаимодействия с данным эмулятором, в первую очередь о протоколах обмена данными с другими приложениями.

Таким образом, возникла необходимость разработки собственного эмулятора контроллера [2], переработке под него существующих и разработке новых программимитаторов оборудования [3]. В результате создано второе поколение программ-имитаторов, взаимодействующих не с физическим контроллером, а с его программным эмулятором. На рис. 1. показаны основные окна эмулятора контроллера и для примера - окно программыимитатора участка механообработки.

В целях повышения наглядности имитаторов оборудования часть из них выполнена в виде трёхмерных моделей, отображаемых при помощи функций библиотеки OpenGL. Связь эмулятора контроллера и имитаторов оборудования реализована на базе DDE-механизма.

Разработка собственного эмулятора контроллера позволила значительно расширить круг задач, решаемых на имитаторах [4], и существенно упростила отладку программ для студентов и их проверку преподавателями. Последующее добавление эмулятору поддержки протокола Modbus открыло возможности разработки SCADA-проектов с применением созданных имитаторов оборудования [5]. На текущий момент разработано 17 программ-имитаторов оборудования, взаимодействующих с эмулятором контроллера. В их числе: имитаторы промышленных роботов [6], тепловентиляционной установки, крана-штабеллера, лифта,

227

установки для смешивания химических реактивов, насосной станции и др., то есть в рамках описанной концепции возможно создание имитаторов практически любых механизмов и технологических комплексов и включение их в SCADA-проекты.

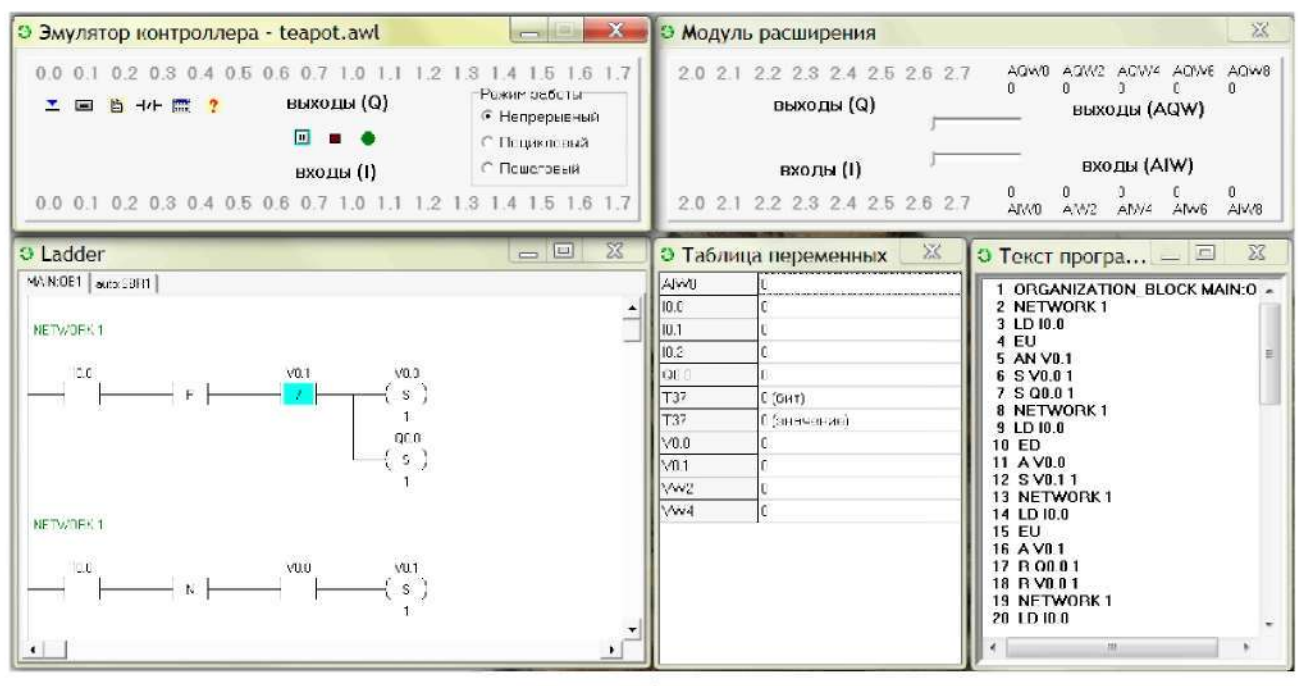

 $a)$ 

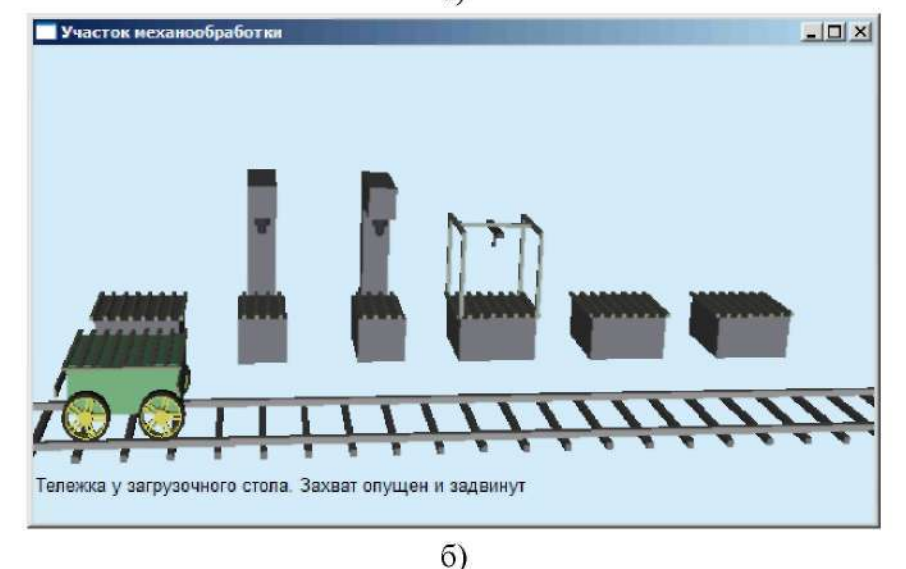

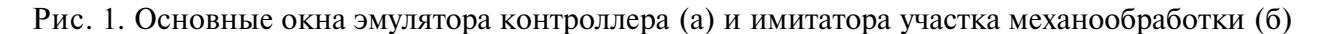

Например, учебный SCADA-проект, выполняемый студентами и предназначенный для управления тепловентиляционной установкой, может разрабатываться и тестироваться с использованием её программного имитатора и эмулятора контроллера, который управляет данной установкой. При этом комплекс имеет структуру, показанную на рис. 2.

Для изучения систем числового программного управления (ЧПУ) создан эмулятор устройства ЧПУ (УЧПУ), включающий интерпретатор команд кода ISO, интерполятор, регуляторы положения и модели электроприводов, используемых в реальном УЧПУ. Данный эмулятор позволяет не только разрабатывать и тестировать управляющие программы, но и

исследовать влияние различных настроечных параметров следящих приводов на работу всей системы.

Описанное программное обеспечение показало высокую эффективность его применения в учебном процессе и рекомендуется для использования учебными заведениями.

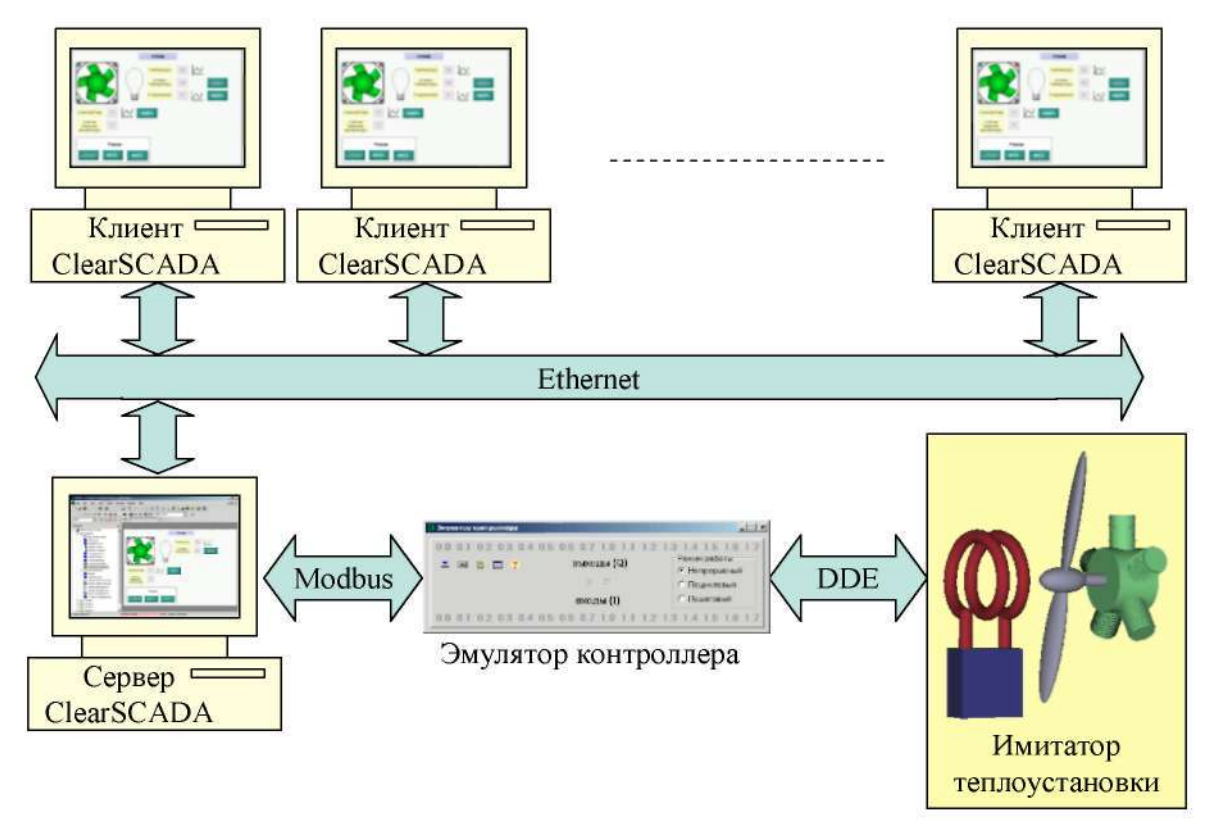

Рис. 2. Структура SCADA-системы

# Список литературы

 $1.$ Зюзев, А.М. Программы-имитаторы устройств для проведения лабораторных работ по курсу СПУ [Текст] / А.М. Зюзев, К.Е. Нестеров // Сборник материалов седьмой международной научно-методической конференции «Новые образовательные технологии в вузе НОТВ-2010». - Екатеринбург: УГТУ-УПИ, 2010. - С. 55-58.

Эмулятор программируемого контроллера / Свидетельство РФ о государственной  $\overline{2}$ . регистрации программы для ЭВМ № 2011616815. - М.: РОСПАТЕНТ, 01.09.2011. - Авторы: Зюзев А.М., Нестеров К.Е.

 $\overline{3}$ Комплекс «Имитаторы устройств электроавтоматики станков» / Свидетельство РФ о государственной регистрации программы для ЭВМ № 2011618825. - М.: РОСПАТЕНТ,  $14.11,2011. -$  Авторы: Зюзев А.М., Нестеров К.Е.

 $A.M.$  $\overline{4}$ Зюзев. Компьютерные симуляторы промышленных установок И робототехнических комплексов [Текст] / А.М. Зюзев, К.Е. Нестеров // Сборник материалов восьмой международной научно-методической конференции «Новые образовательные технологии в вузе НОТВ-2011». – Екатеринбург: УрФУ, 2011. – С. 335-341.

5 Зюзев, А.М. Программный имитатор для изучения SCADA-систем [Текст] / А.М. Зюзев, К.Е. Нестеров // Сборник материалов девятой международной научно-методической конференции «Новые образовательные технологии в вузе НОТВ-2012». - Екатеринбург: УрФУ, 2012.

6. Комплекс «Имитаторы промышленных роботов» / Свидетельство РФ о государственной регистрации программы для ЭВМ № 2011616755. – М.: РОСПАТЕНТ, 31.08.2011. – Авторы: Зюзев А.М., Нестеров К.Е.

УДК 371.2

**С.Г. Иванов** 

# **ОПЫТ ВНЕДРЕНИЯ ЭБС IPRBOOKS В ОБРАЗОВАТЕЛЬНЫЙ ПРОЦЕСС СОВРЕМЕННОГО ВУЗА**

#### *Иванов Сергей Геннадьевич*

*[mail@iprbookshop.ru](mailto:mail@iprbookshop.ru) ООО «Ай Пи Ар Букс», Россия, г. Саратов* 

Электронно-библиотечная система IPRbooks уже более 4 лет активно используется в учебном процессе высших учебных заведений, средних специальных учебных заведений и в публичных библиотеках.

Использование современных интернет-технологий в библиотеках позволяет существенно повысить эффективность их деятельности и привести в соответствие уровень предоставляемых читателям услуг к их реальным потребностям и ожиданиям. Благодаря использованию в учебном процессе и в работе публичных библиотек электронных образовательных ресурсов стало возможным существенное сокращение затрат библиотеки на обновление и пополнение библиотечных фондов, осуществление быстрой и эффективной их модернизации и повышение привлекательности библиотеки для читателя.

Рост статистических показателей использования ресурса (в 2013 г. чтение книг в режиме онлайн увеличилось по сравнению с 2012 г. на 30-40 %, статистика чтения книг в оффлайн режиме с 1 сентября 2013 г. (запуск нового ридера для чтения книг) только за период 5 месяцев превысила показатели 2010-2013 г. в 2 раза) говорит о том, что **электронно-библиотечная система** — эффективная модель и неотъемлемая часть библиотечного фонда современной библиотеки вуза, ссуза и современной публичной библиотеки.

Проанализируем некоторые статистические показатели ЭБС IPRbooks.

Наиболее активными подписчиками по территориальному признаку являются представители центральной части России — Центральный, Южный, Северо-Западный федеральные округа (более 60 %).

В 2013 г. более активными пользователями стали представители Дальневосточного и Сибирского федеральных округов, Урала и Поволжья. Это позволяет говорить о положительной динамике применения и использования электронных образовательных ресурсов в регионах страны.

Также отдельно хотелось бы отметить изменения в составе подписчиков ЭБС IPRbooks.

По итогам 2013 г. наблюдается активный спрос на ЭБС и оформление подписки учреждениями СПО и публичными библиотеками, число которых выросло на 70% по сравнению с данными за 2010—начало 2013 гг. Это свидетельствует о повышении актуальности электронного обучения как основного механизма получения и передачи знаний в современном образовании на всех его уровнях.

Стоит отметить значительный рост числа подписчиков к ЭБС в 2013 году, что связано с повышением интереса к ресурсу со стороны разных групп вузов по направленности обучения, а также с все большим распространением информации о ресурсе и ростом его популярности.